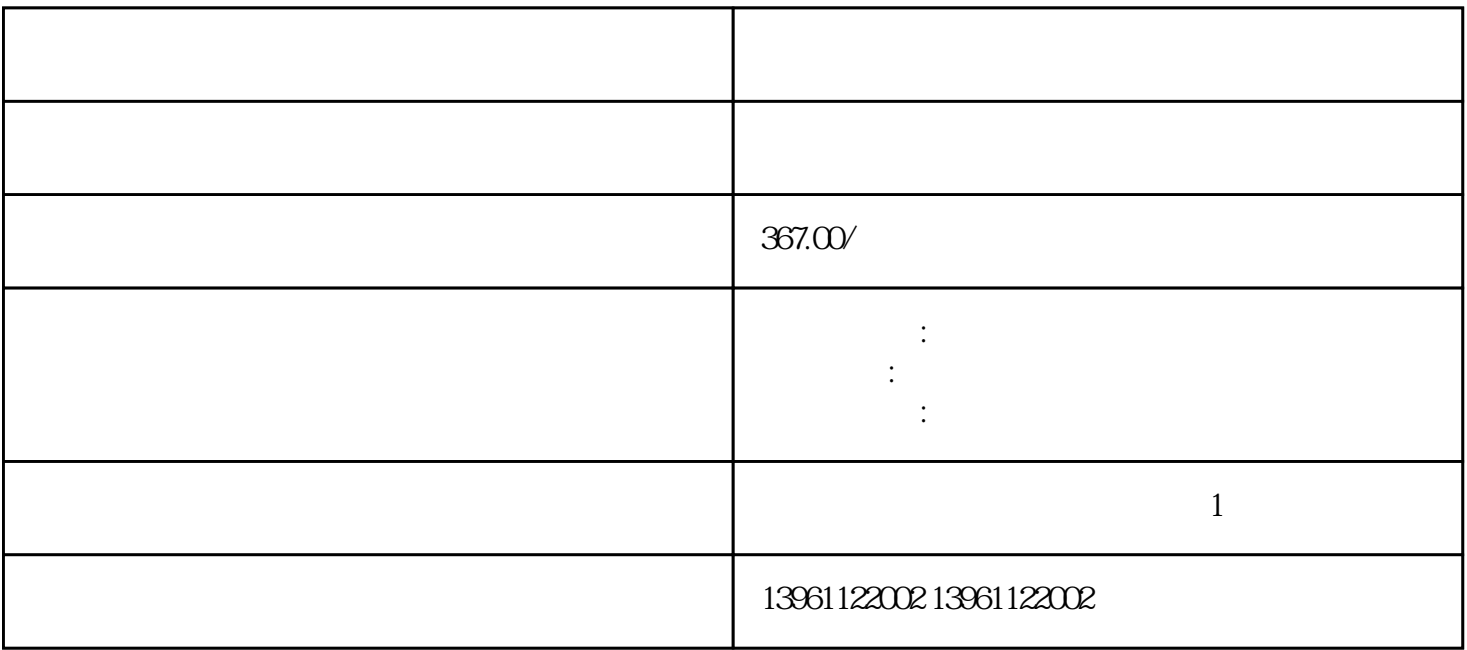

 $\begin{tabular}{ll} (Pr1D & Pr1E) & \multicolumn{2}{c}{\multicolumn{2}{c}{$\mathbf{PA}\mathbf{N}}\mathbf{A} \mathbf{T} \mathbf{E} \mathbf{R} \mathbf{M}}\\ & \multicolumn{2}{c}{$\mathbf{P}\mathbf{r}11( \quad 1$} & \multicolumn{2}{c}{$\mathbf{P}\mathbf{r}11( \quad 1$} \\ \end{tabular}$  $Pr11($  1  $25($ 序列I/O信号不用于处理输入或输出信号I/O的指定引脚,但可以选择用户所需的功能主控制器的电路设 I/O I/O I/O INPUT INPUT

 $210 \t 480$ 

 $F1$  ${\rm (static)} \qquad \qquad {\rm F1} \qquad \qquad {\rm F1-15(}$ )  $\begin{array}{ccccccccc} & & & & & & 4100 \, \text{CCWxxF} & & & & & \text{CPU} \\ \text{CPU} & & & & & 24 \text{VDC} & \text{ } & \text{ } & \text{.} & \end{array}$  $\sqrt{24}$  CPU  $24$ VDC  $\sqrt{24}$ ,  $CPU$ 

有一个字,或是用于测试输出值的设置用于测试输出值的设置用于测试输出值的设置用于测试输出值的设置用于测试输出值的设置用于测试输出值的

 $(CPCA)$ 

 $PCB$ B

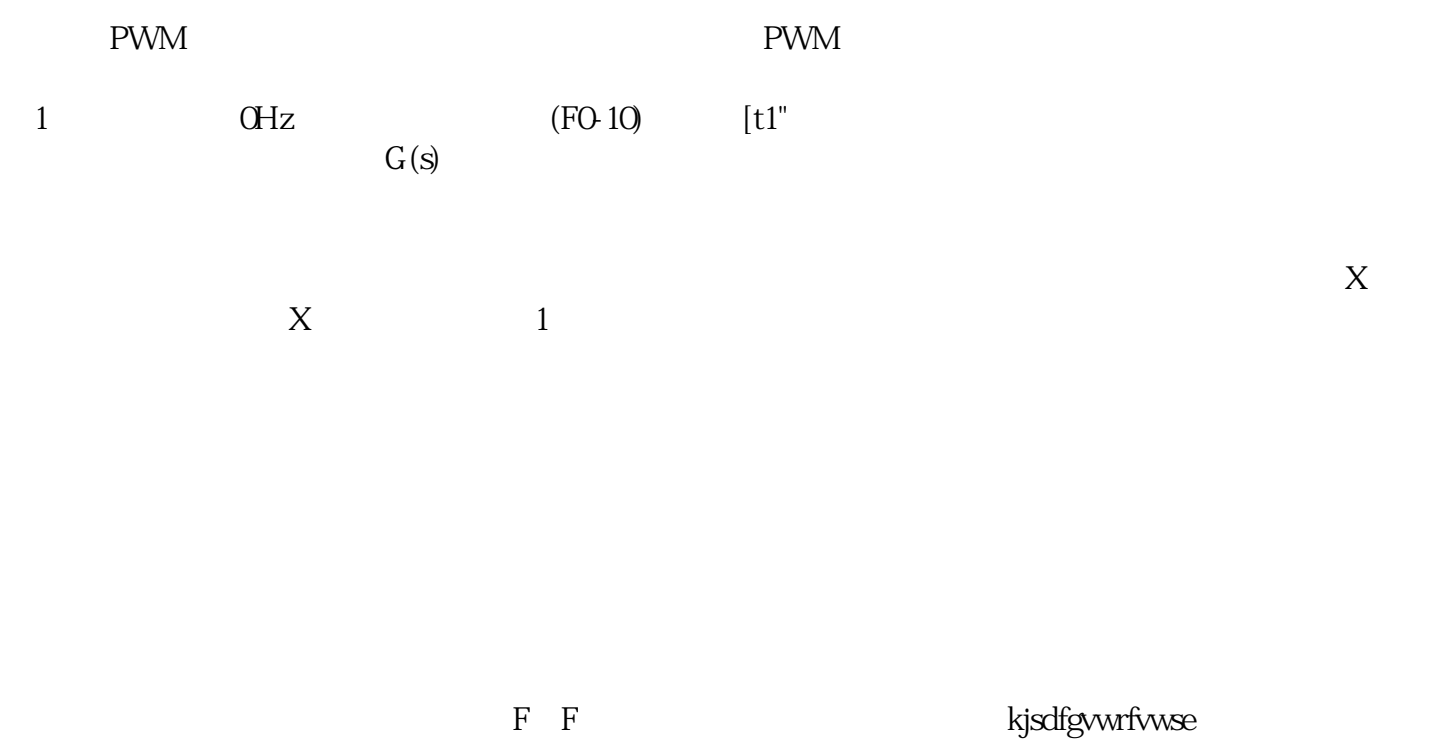